# ПРАКТИЧЕСКОЕ ЗАНЯТИЕ **HATEMY:**

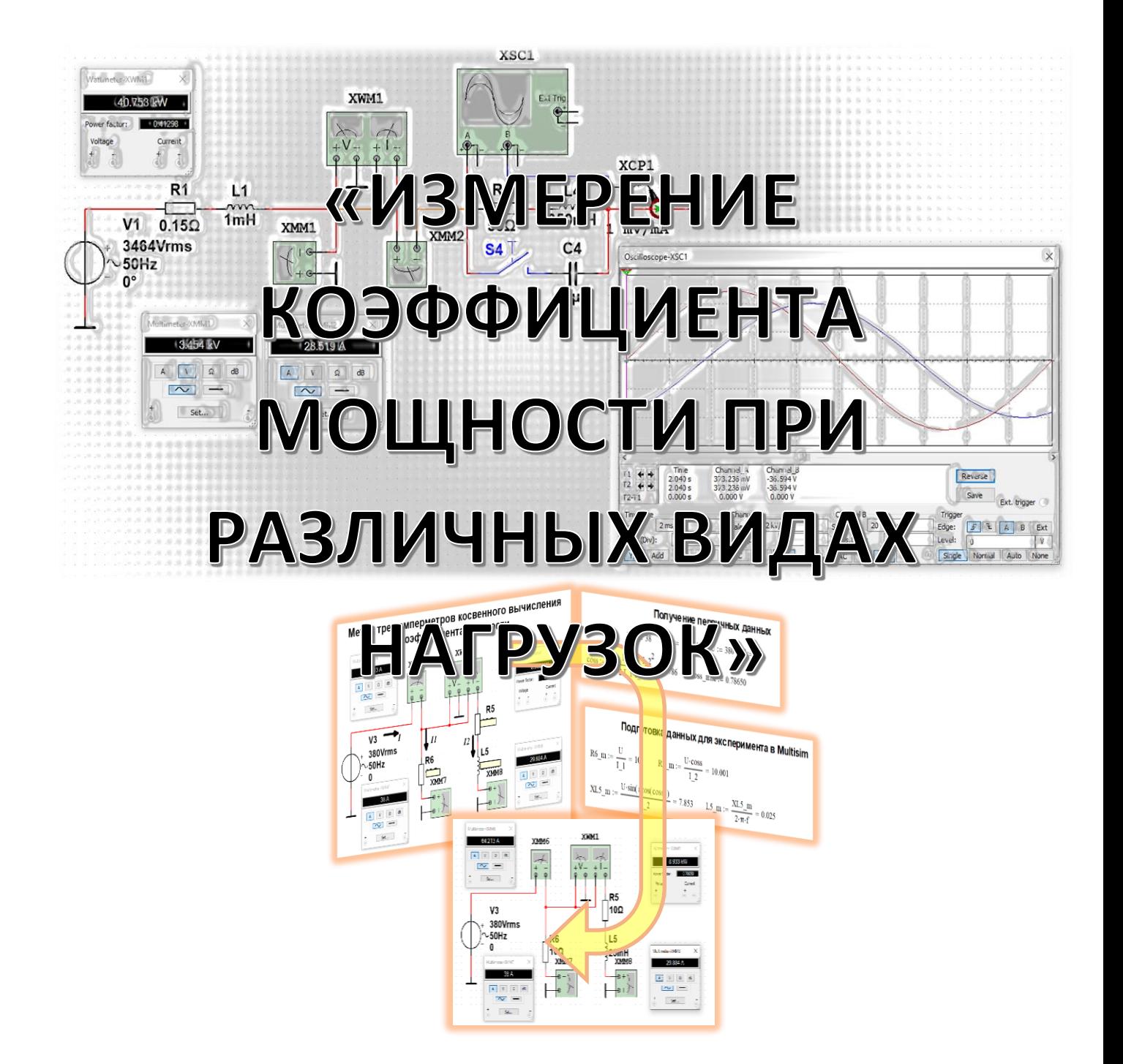

# Практическое занятие на тему: «Измерение коэффициента мощности при различных видах нагрузок»

### ЗАДАНИЕ

По осциллограмме определить: период и частоту напряжения (тока), действующее (эффективное) значение напряжения (тока), угол сдвига фаз напряжения и тока, cosφ, активную, реактивную и полную мощность. В качестве подспорья можно использовать опорную схему. В заключение проверить результаты расчетов путем моделирования схемы эксперимента в Mulltisim. Необходимые расчеты можно выполнять с помощью любого алгебраического калькулятора или же в MathCAD.

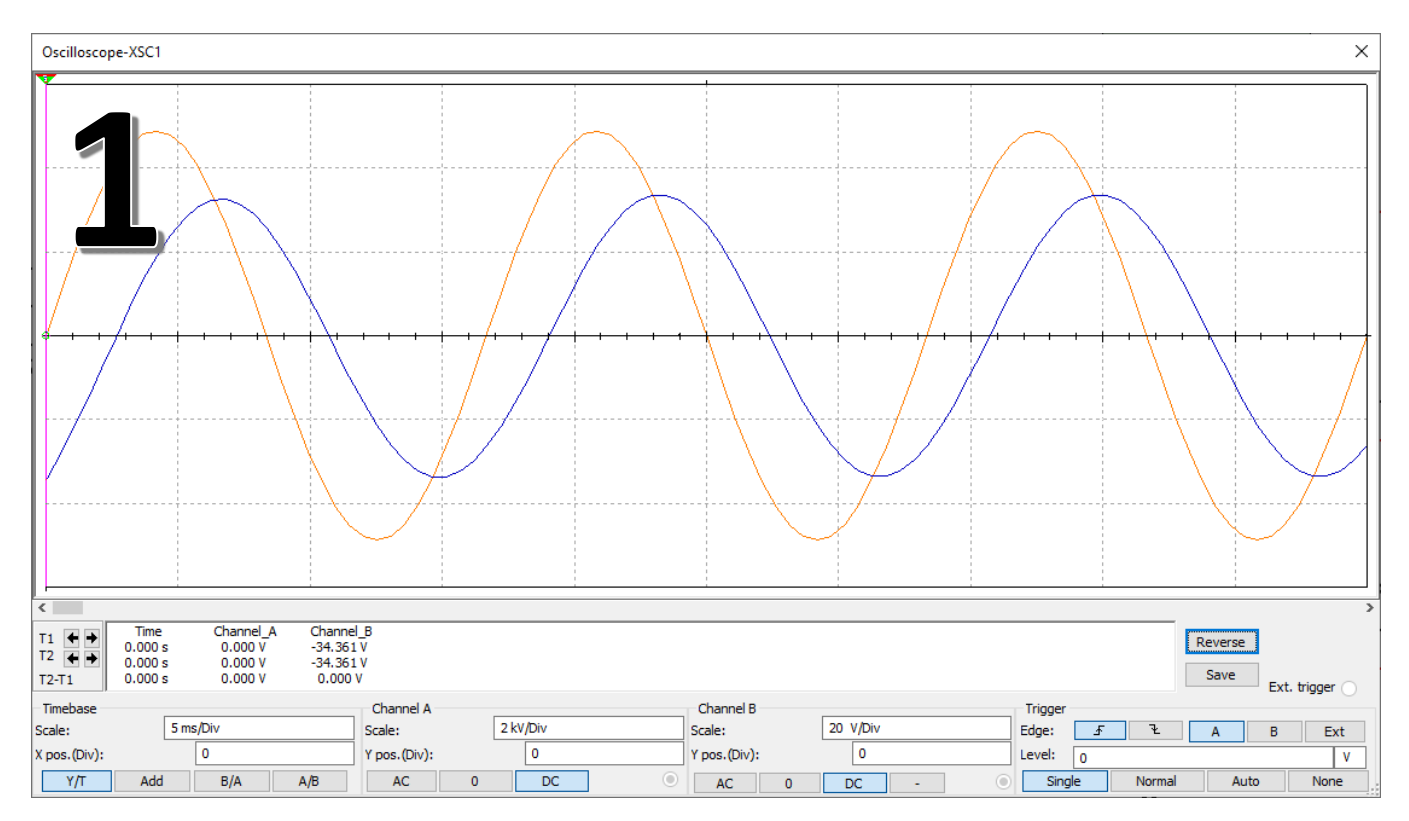

Исходные данные

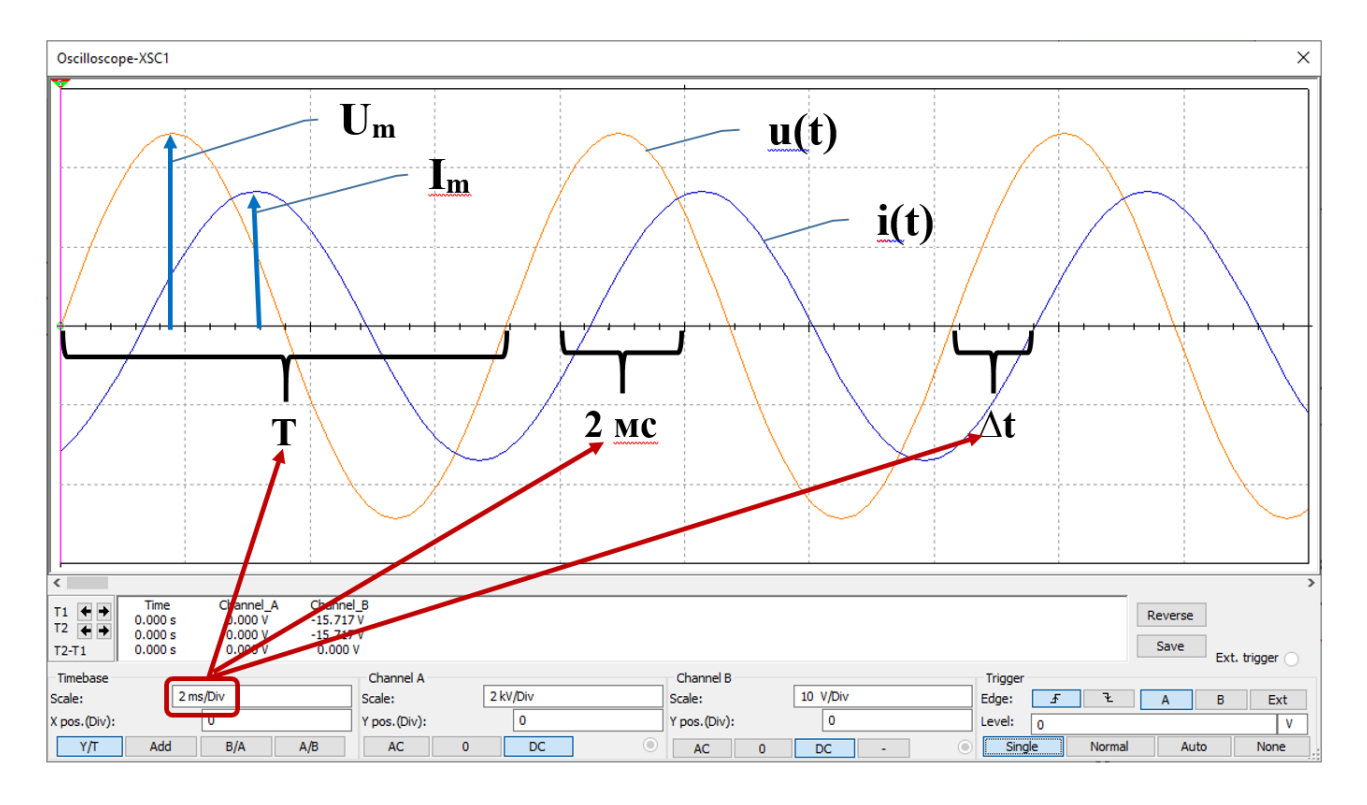

Опорная схема

# Формулы

$$
I = \frac{Im}{\sqrt{2}}; U = \frac{Um}{\sqrt{2}}; f = \frac{1}{T}; \cos \varphi = \cos\left(\frac{\Delta t}{T} * 360\right);
$$
  

$$
S = U * I; P = S * \cos \varphi;
$$
  

$$
Q = \sqrt{S^2 - P^2}; R = \frac{P}{I^2}; X = R * \tan \varphi; L = \frac{X}{2 * \pi * f}
$$

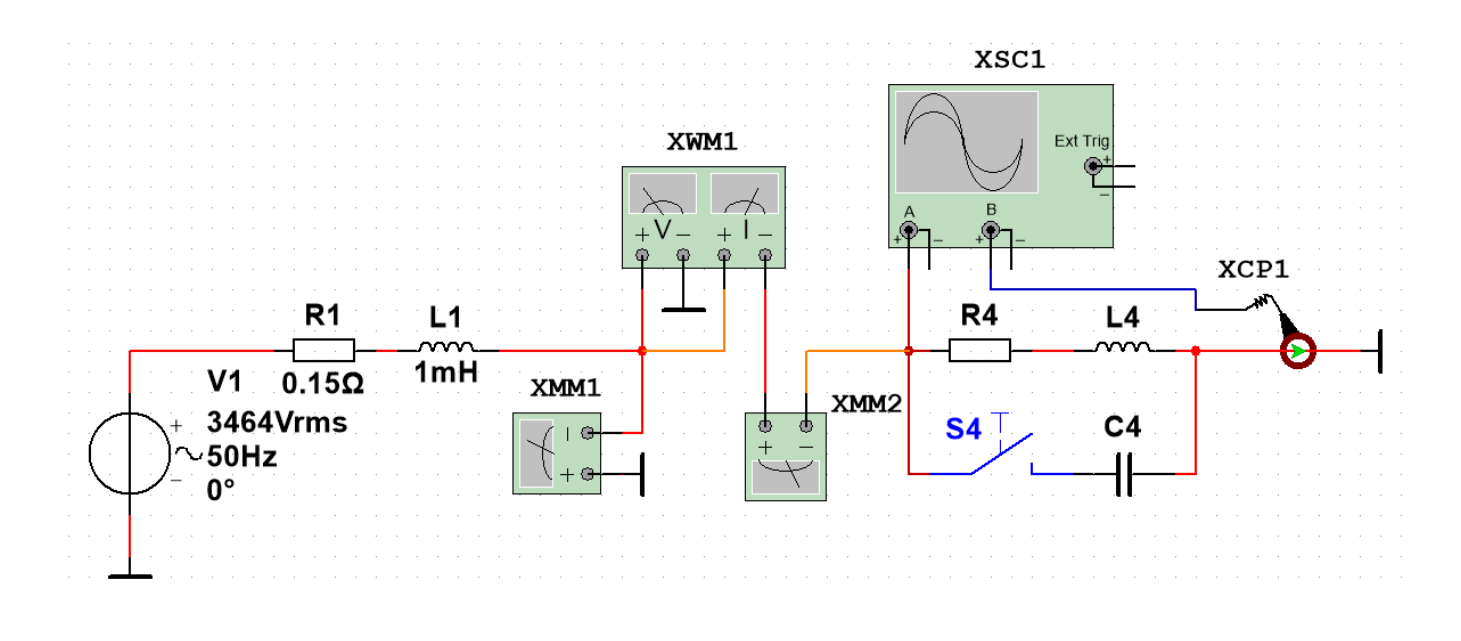

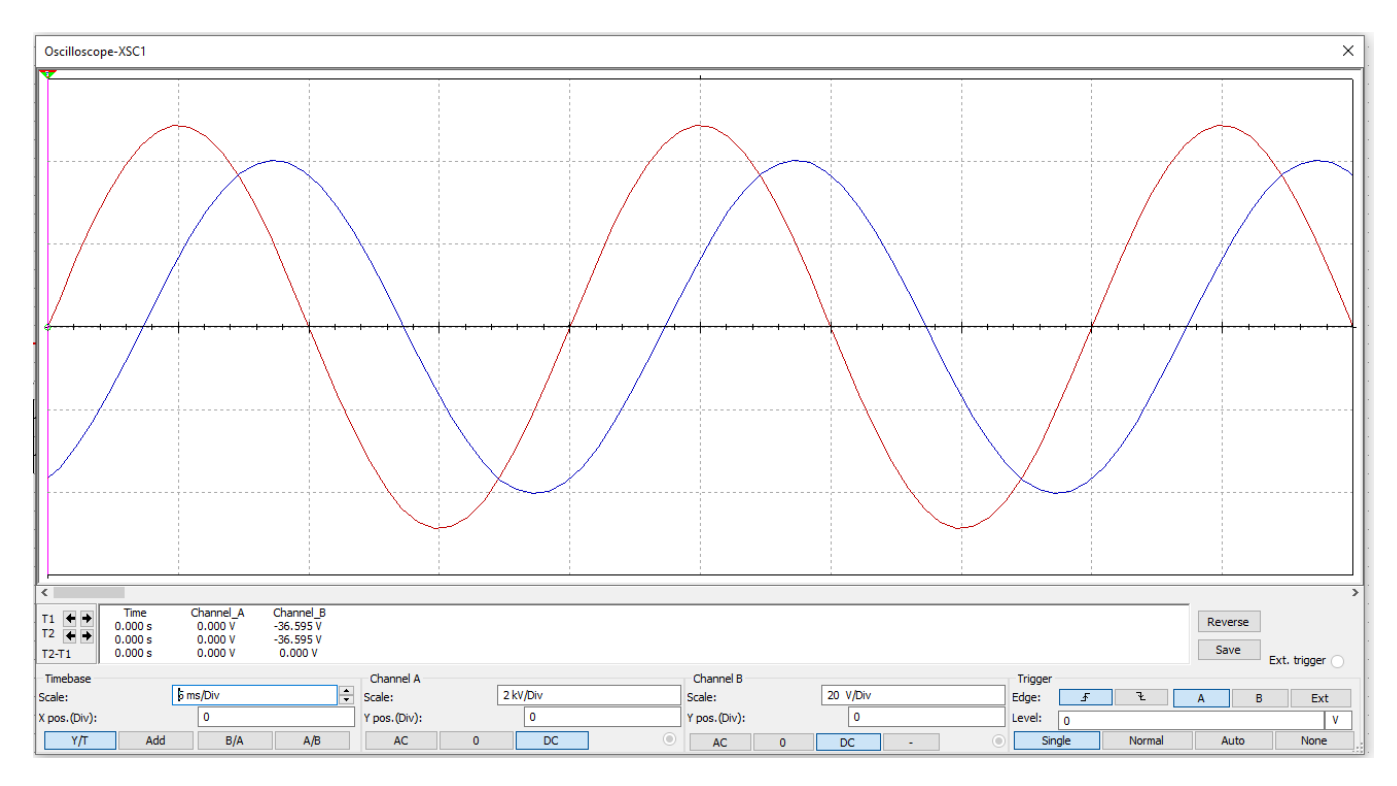

Схема эксперимента в Multisim (вариант) и осциллограмма

При корректно выполненных расчетах показания виртуальных приборов и параметры осциллограммы должны соответствовать исходным данным.

#### **ЗАДАНИЕ ВТОРОГО УРОВНЯ СЛОЖНОСТИ**

Для косвенного вычисления коэффициента мощности методом трех амперметров для заданной схемы были получены следующие первичные данные.

Напряжение источника питания 380 В, частота тока 50 Гц.

Значения токов I, I1, I2 приведены в таблице ниже.

Таблица 1

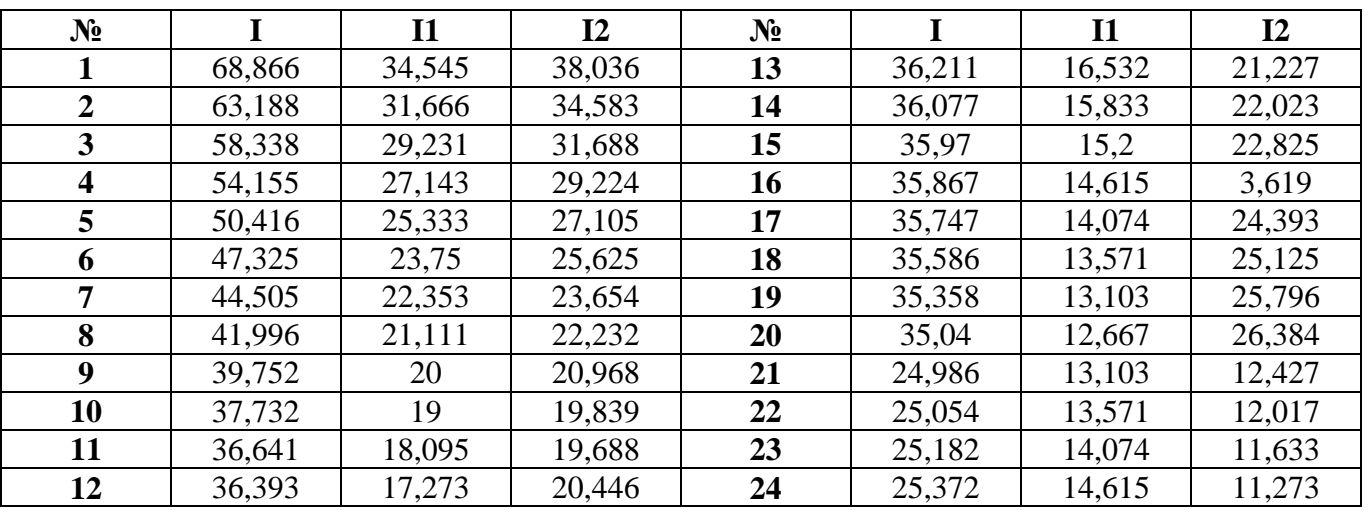

**Результаты измерений токов I, I1, I2**

#### Метод трех амперметров косвенного вычисления коэффициента мощности

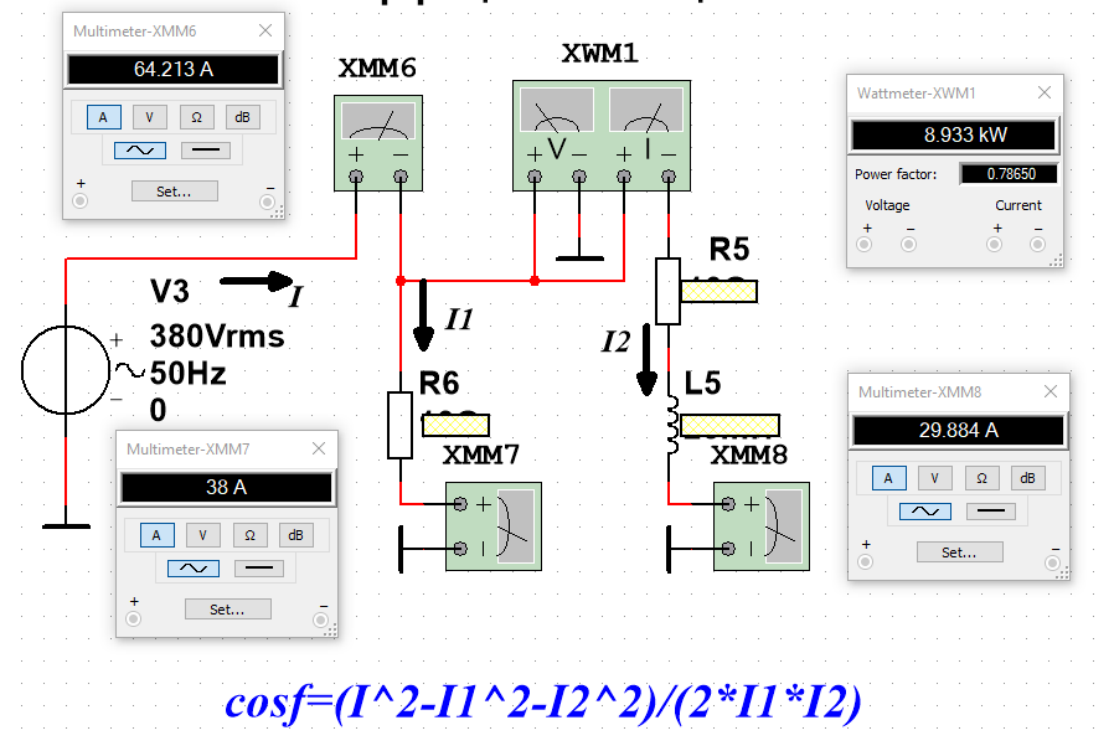

## Метод трех амперметров

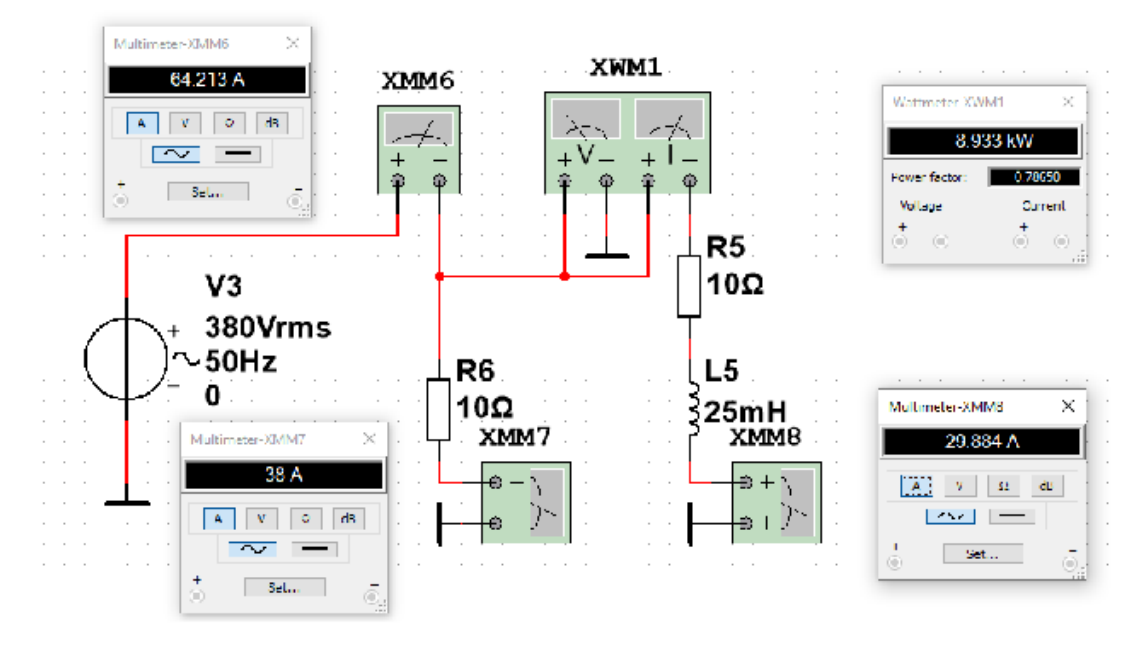

Получение первичных данных

 $I := 64.213$   $I_1 := 38$   $I_2 := 29.884$   $U := 380$   $f := 50$  $\cos s := \frac{I^2 - I I^2 - I_2^2}{2 \cdot I I I I 2} = 0.786$   $\cos s$ \_*H*3M := 0.78650

#### Подготовка данных для эксперимента в Multisim

$$
R6_m := \frac{U}{I_1} = 10 \qquad R5_m := \frac{U \cdot \cos s}{I_2} = 10.001
$$
  

$$
KL5_m := \frac{U \cdot \sin(\arccos(\cos s))}{I_2} = 7.853 \qquad LS_m := \frac{XL5_m}{2 \cdot \pi \cdot f} = 0.025
$$

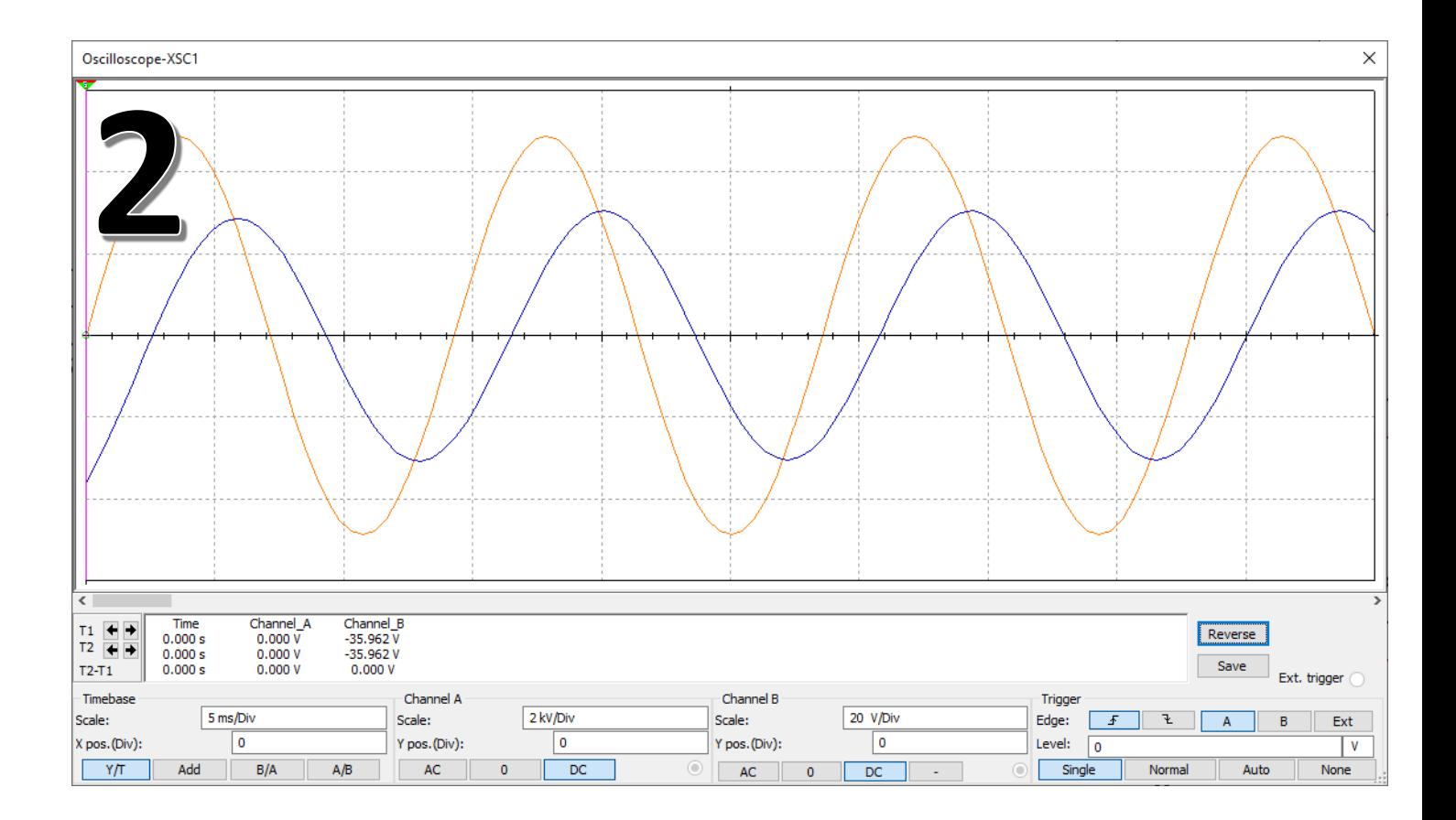

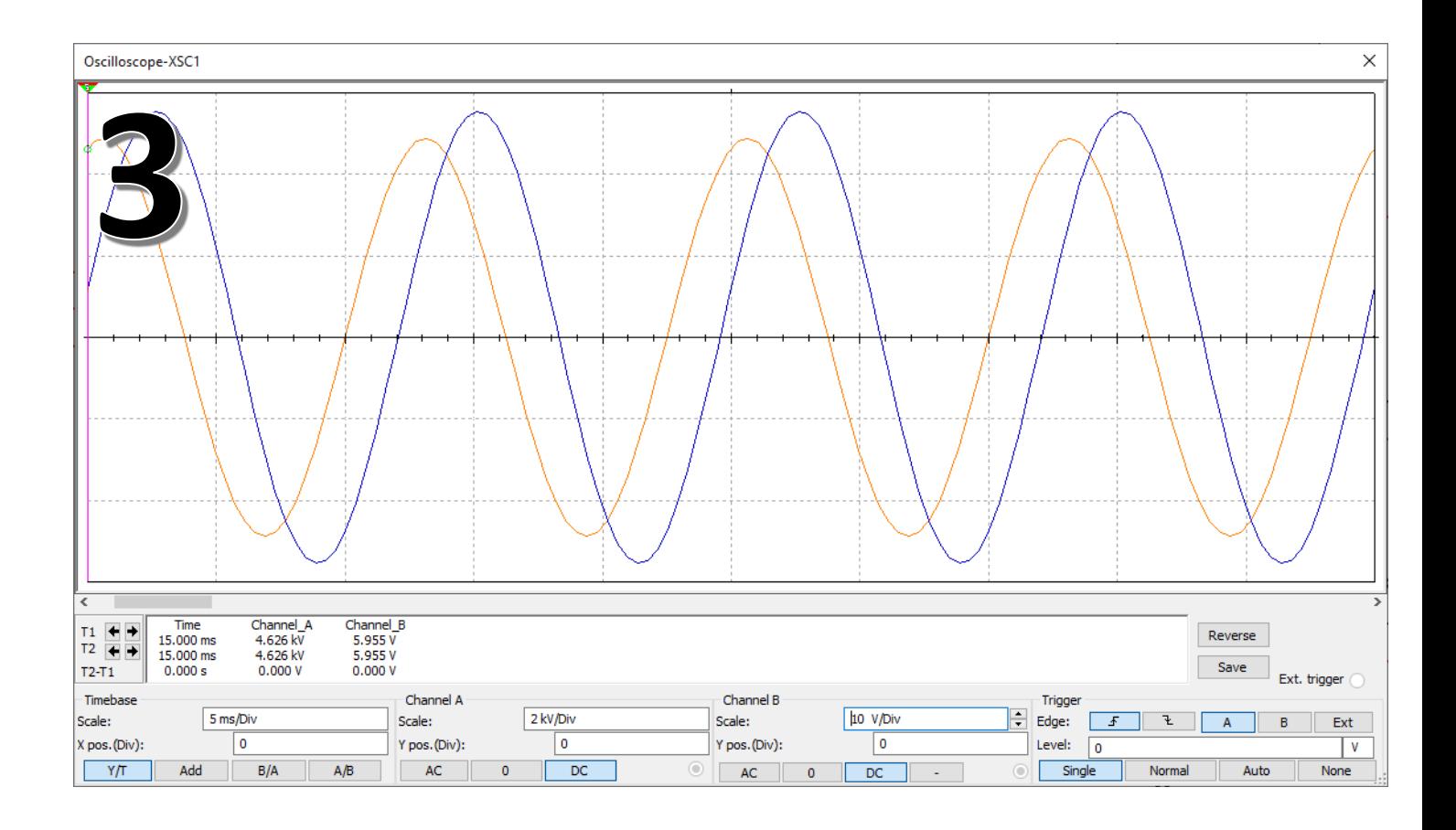

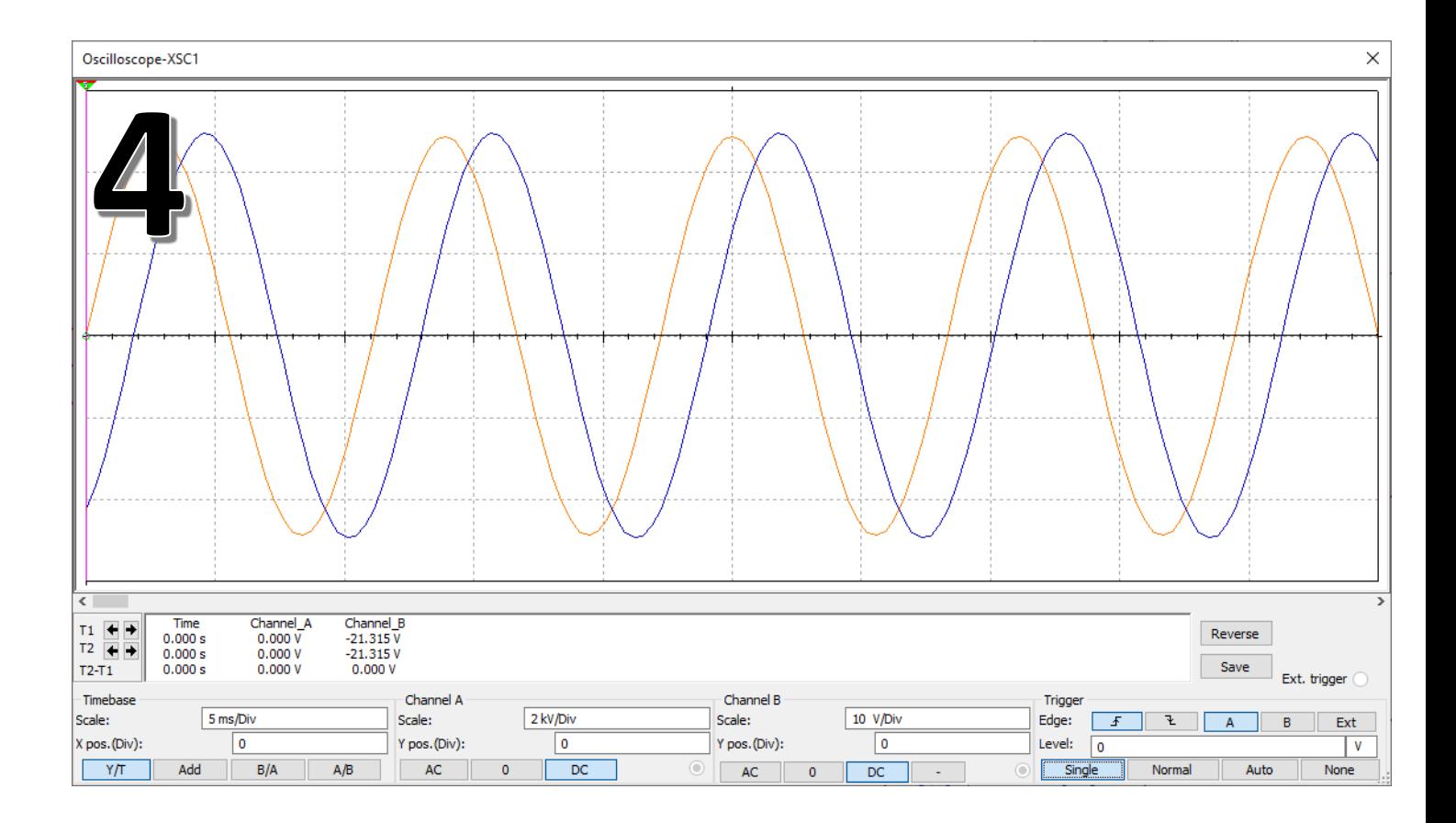

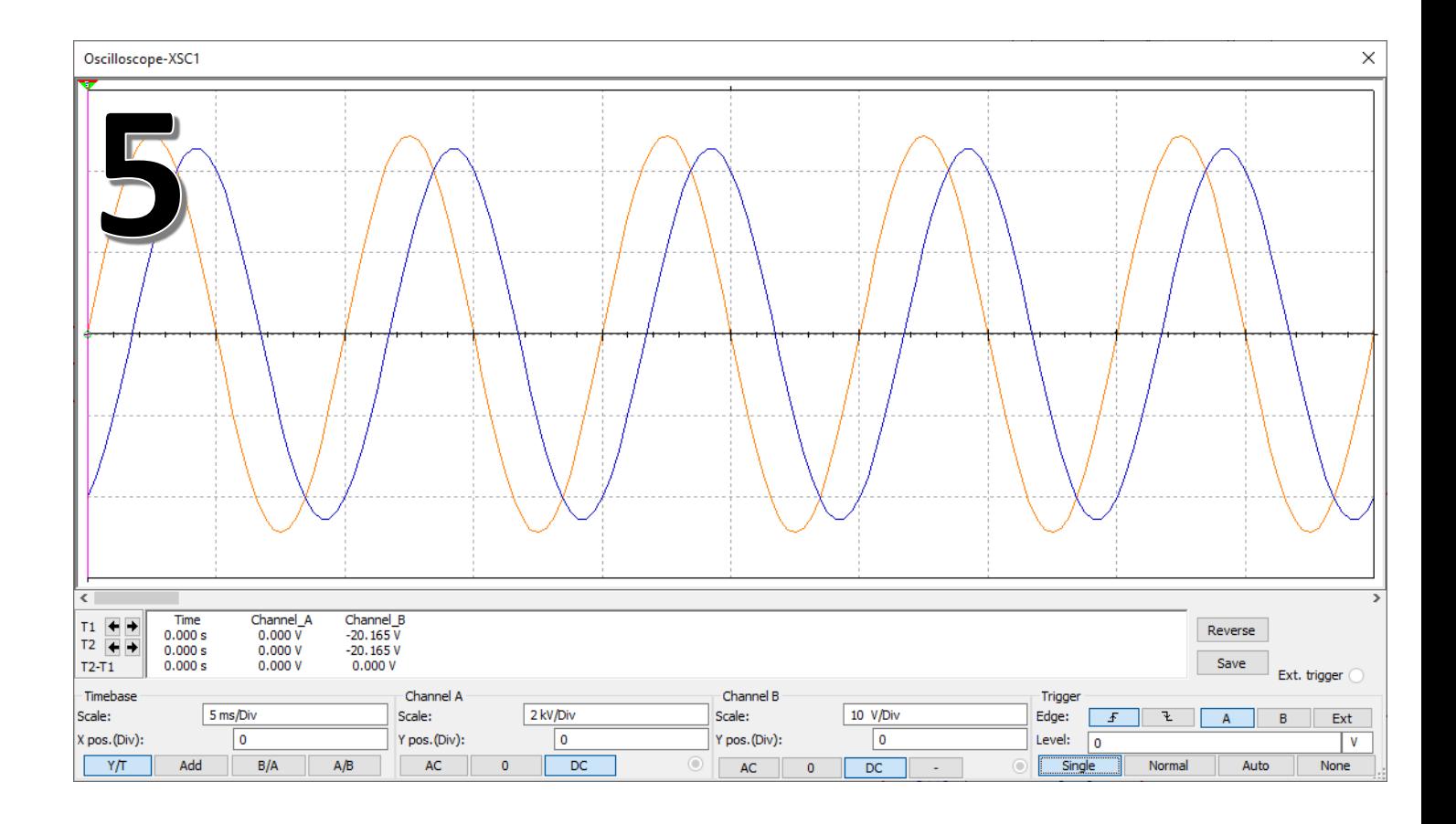

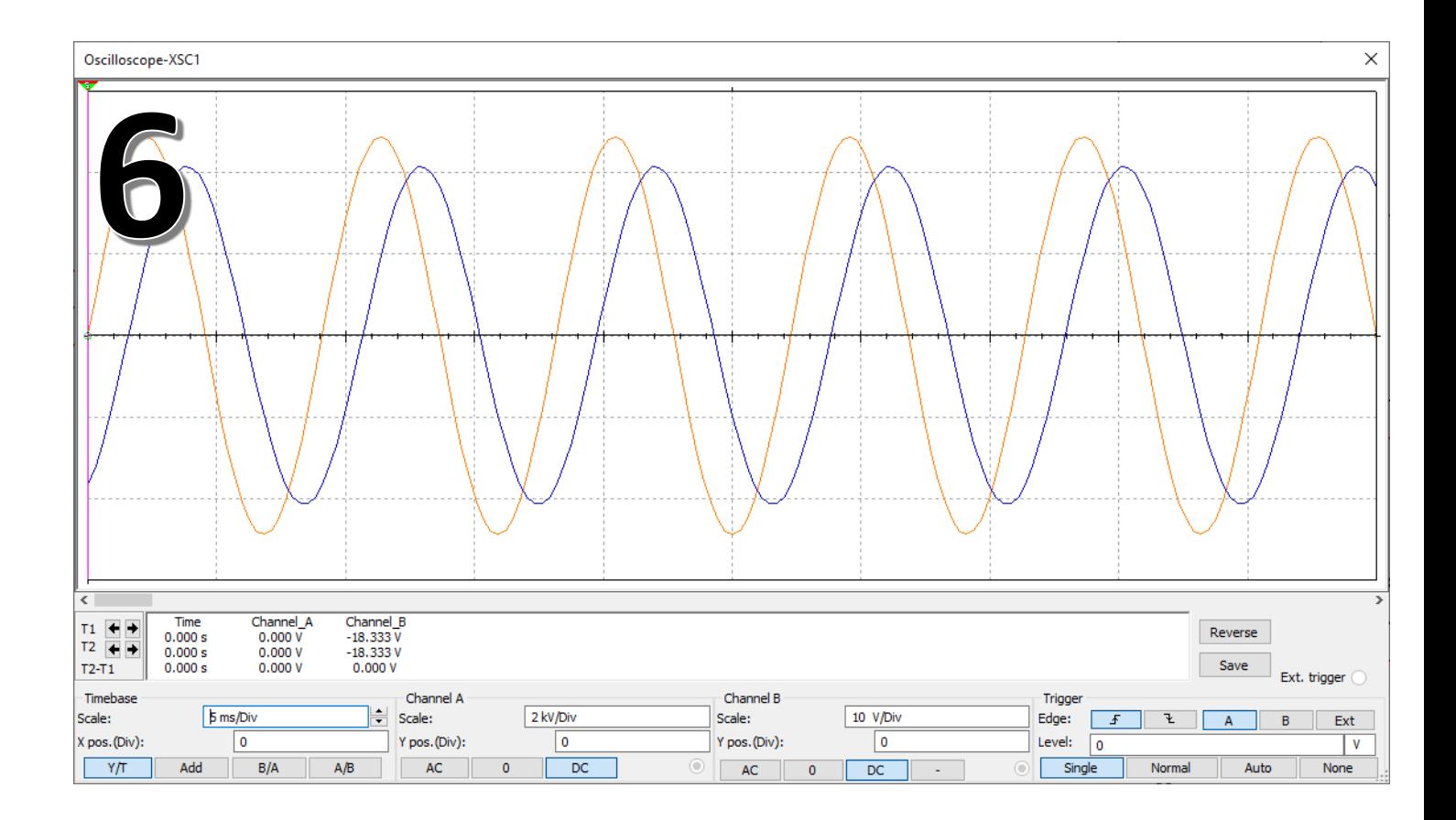

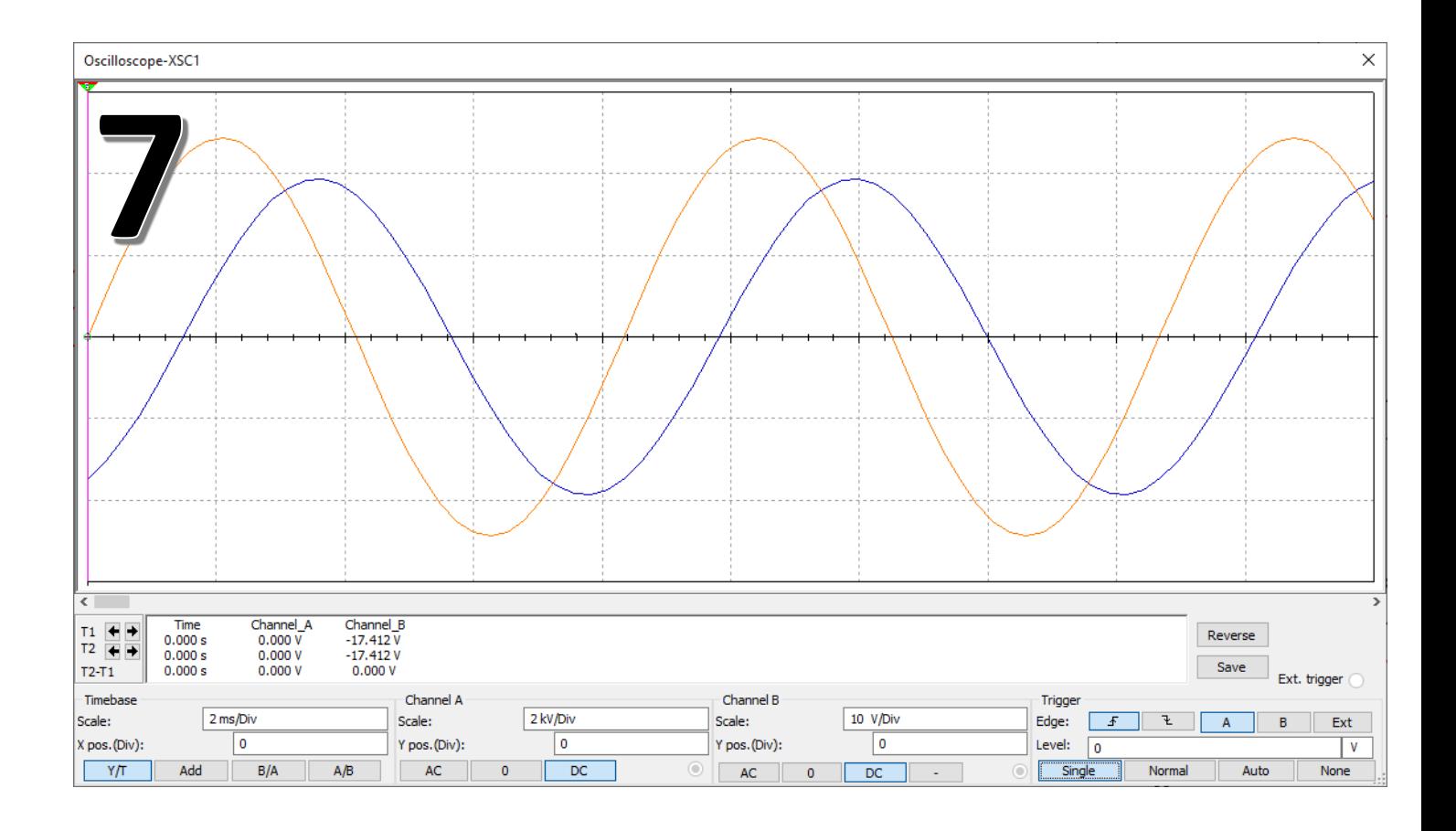

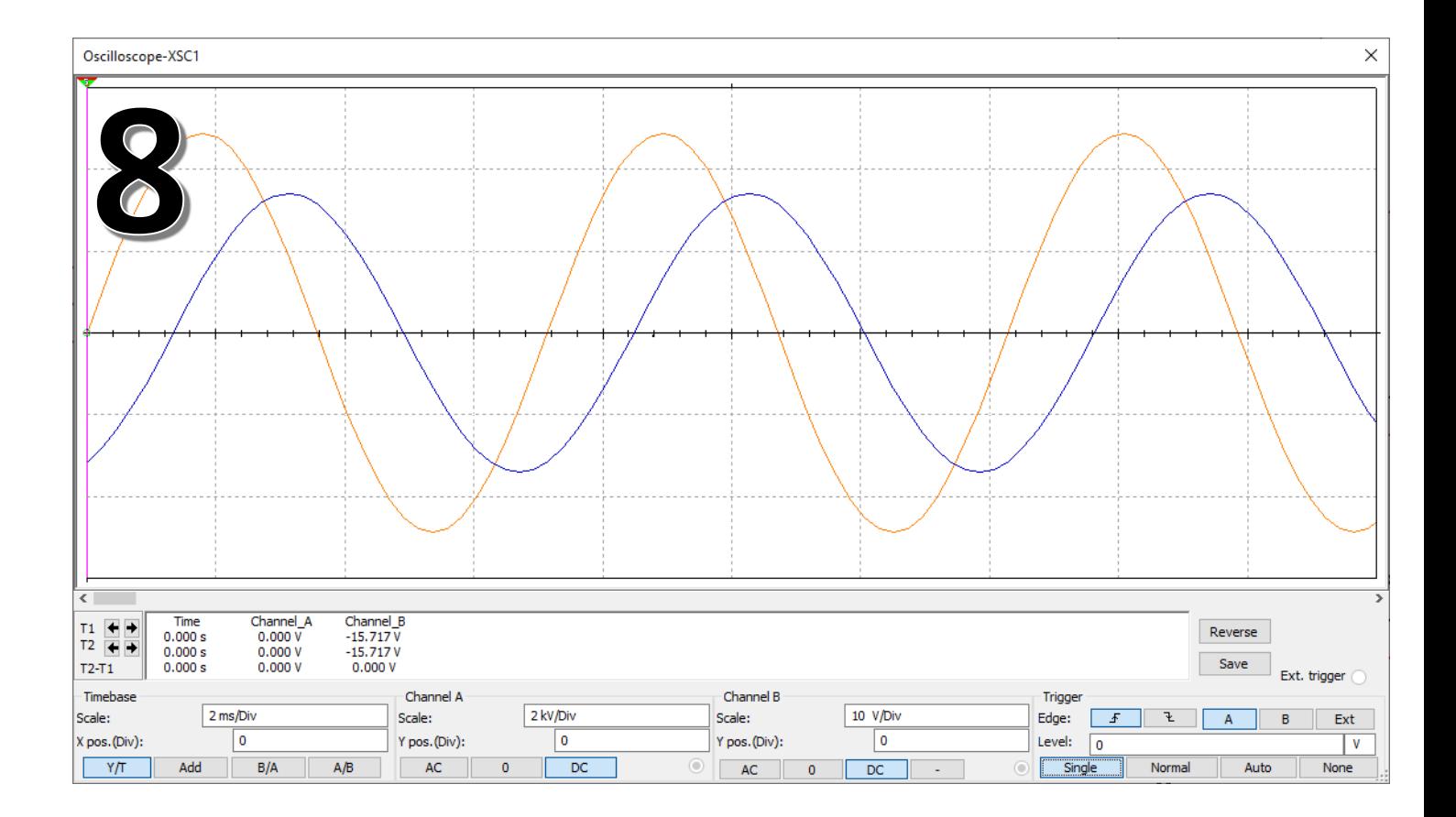

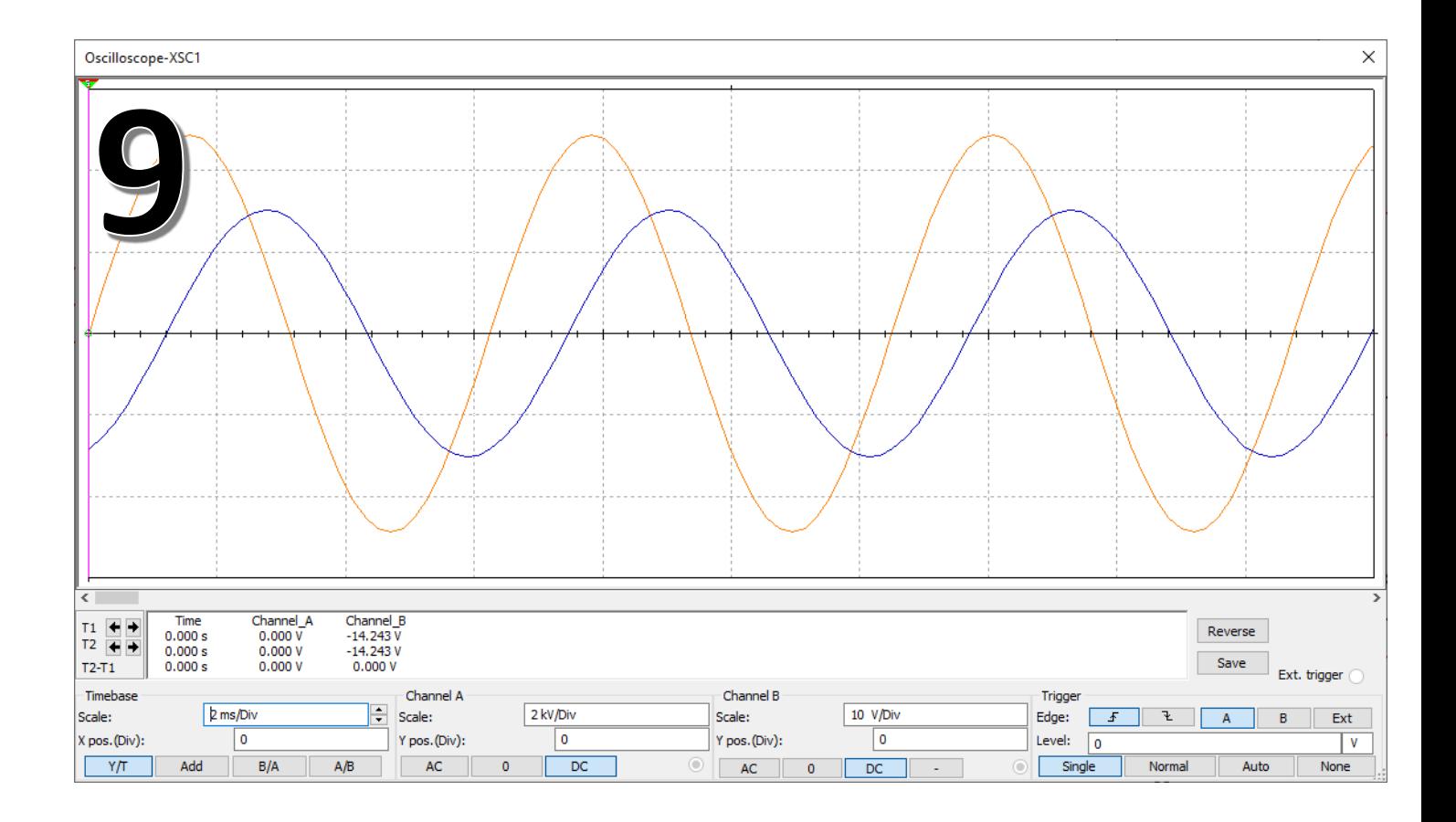

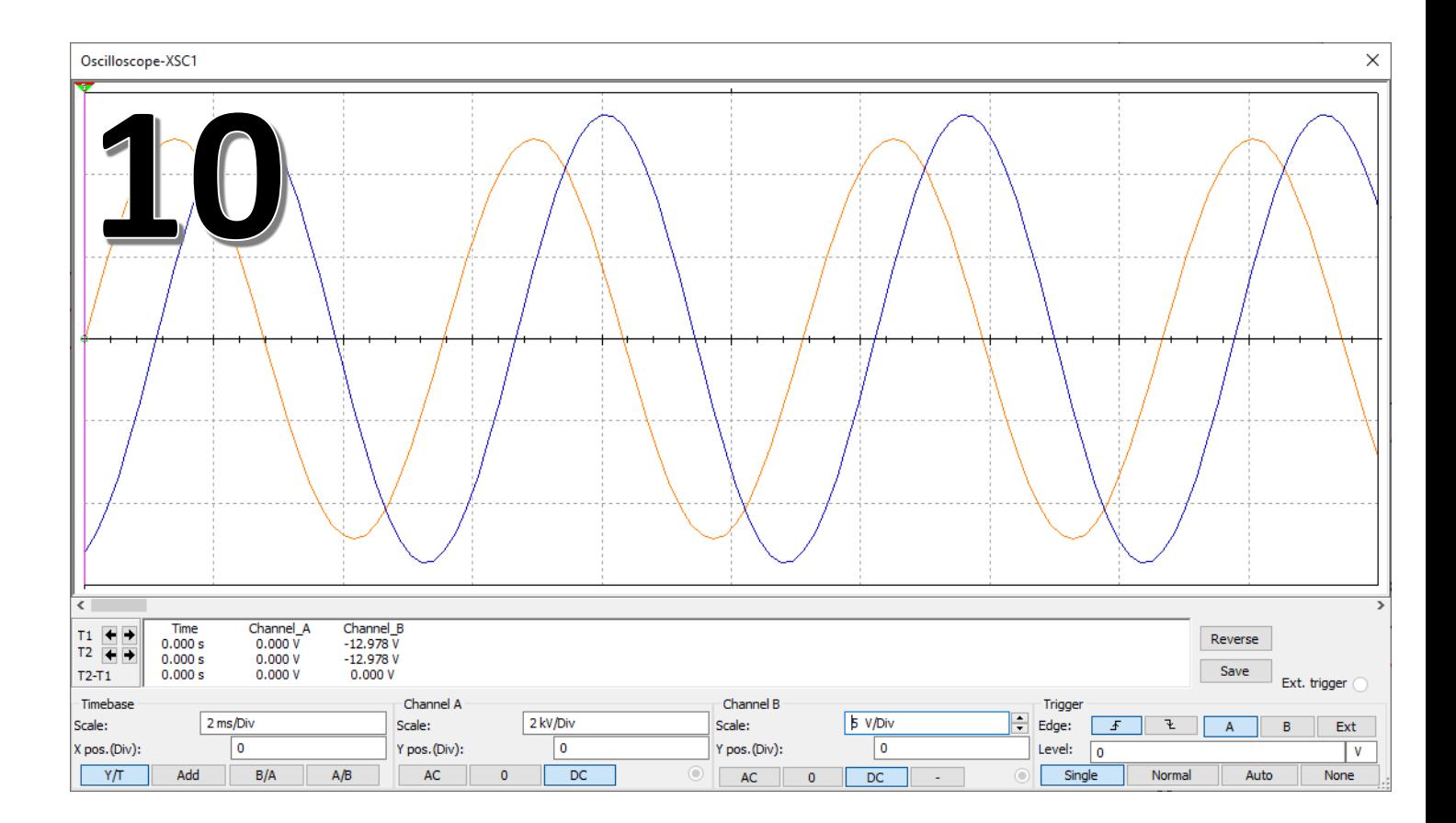

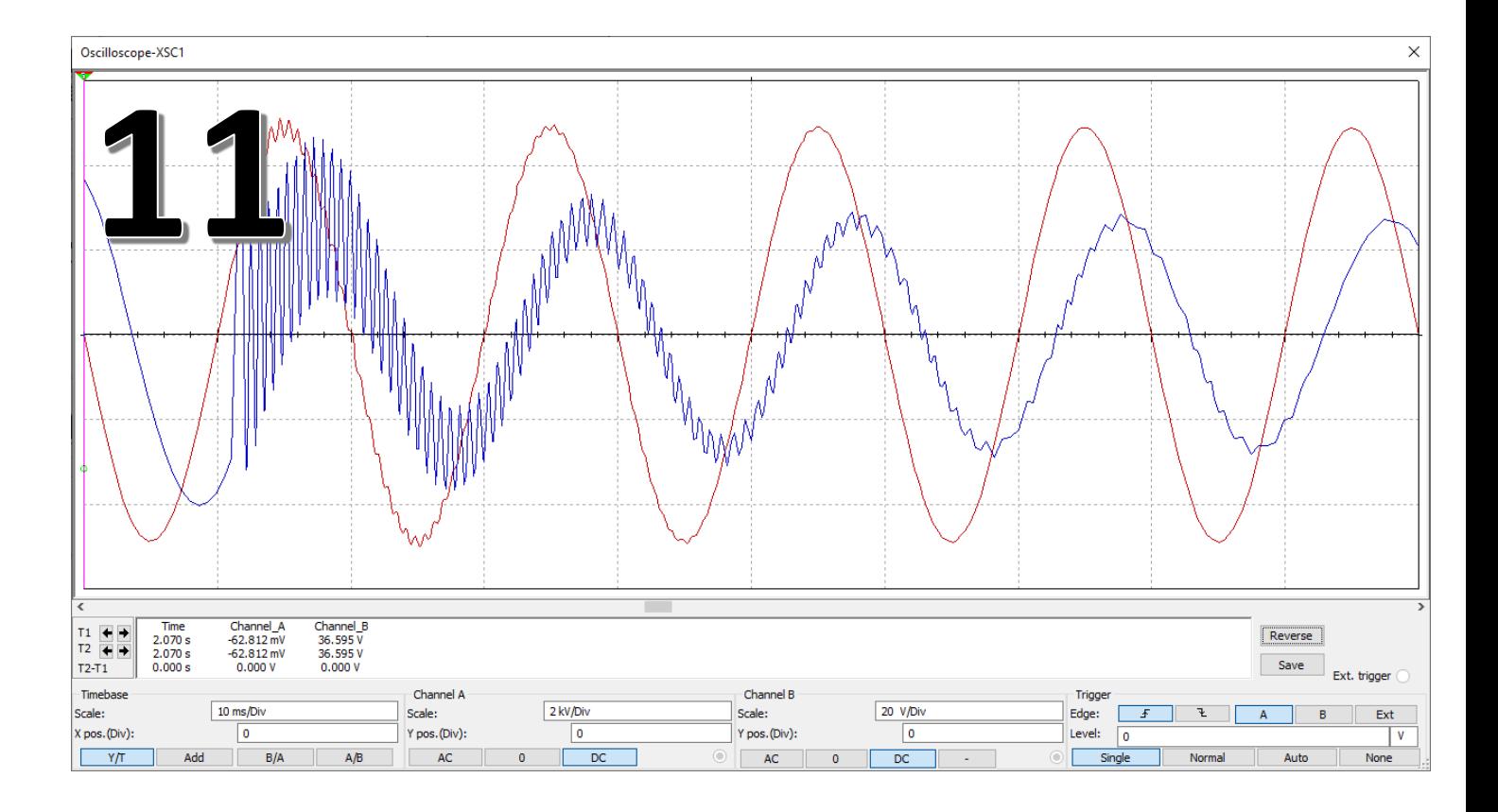

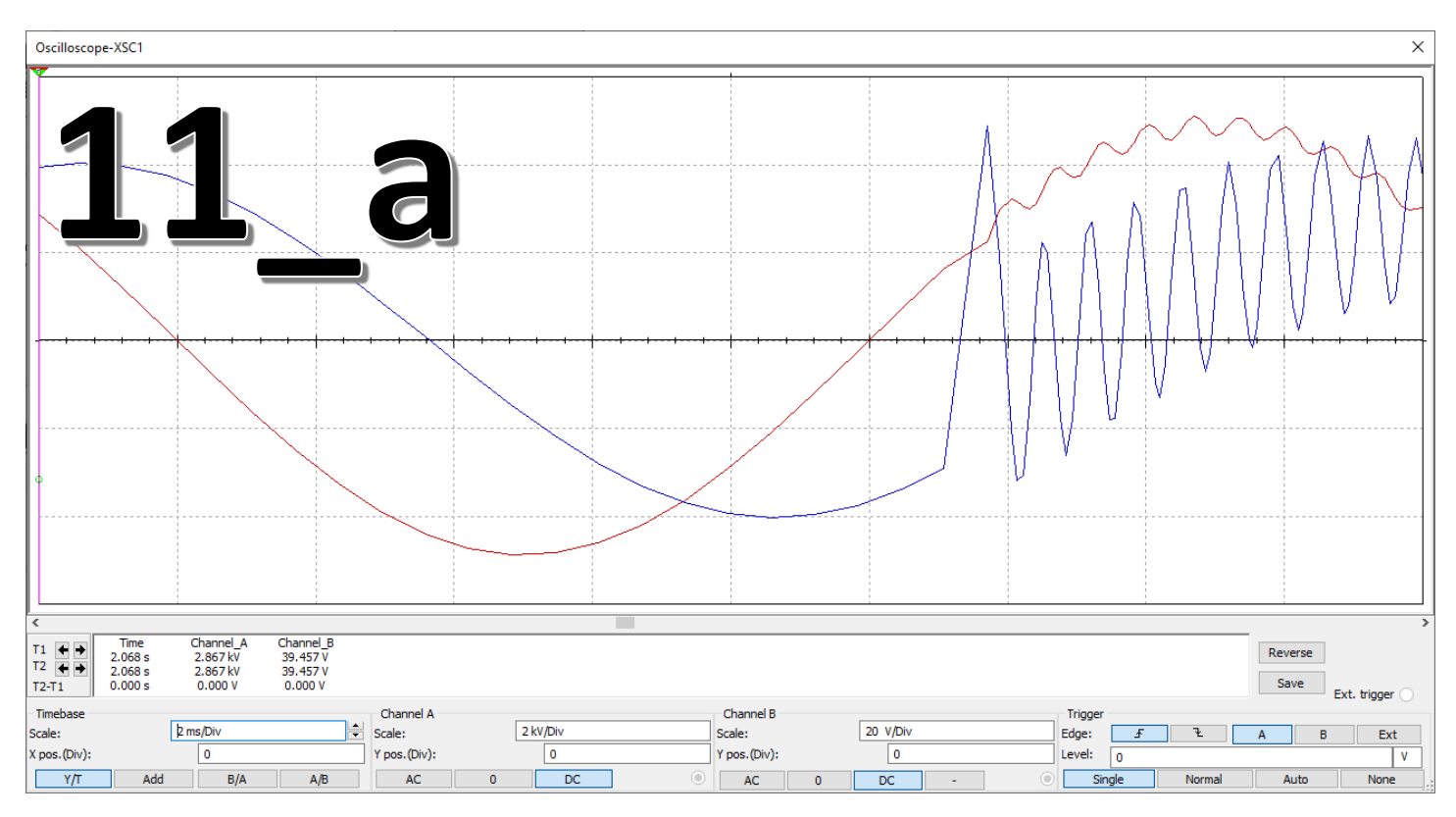

**Определите (приблизительно) частоту переходного процесса уравновешивания тока при подключении компенсирующей емкости.**

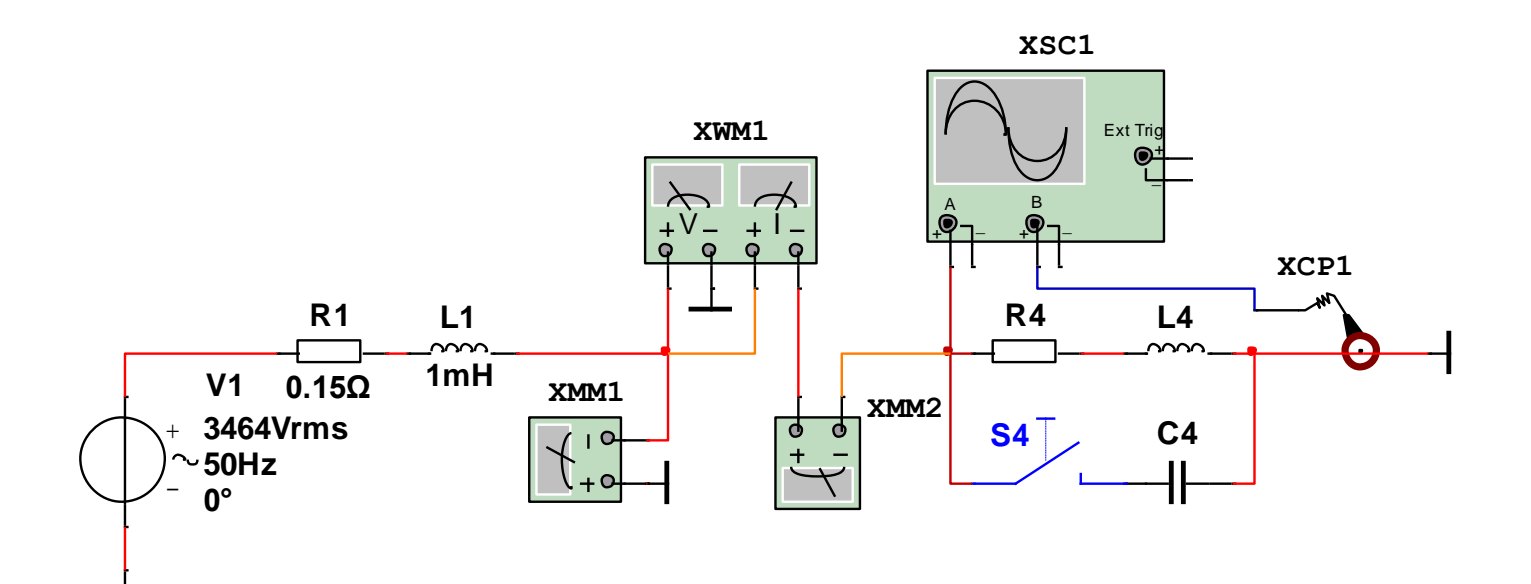